## **SQL Language: news from the 2003 standard**

**Jaroslav Pokorný**

Query languages 1

## SQL:2003

- $\blacksquare$  a lot of corrections and bug fixes
- several new features
	- data types
		- operations
		- predicates
	- **p** operation MERGE
	- **DEAP: TABLESAMPLE**
	- **generated columns**
	- **n** the identity columns and generators
- part 14 SQL/XML

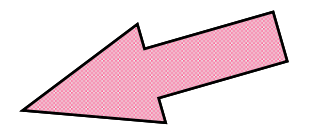

#### SQL:2003

Consists of 9 parts:

- part 1: SQL/Framework
- part 2: SQL/Foundation
- part 3: SQL/CLI (Call-Level Interface)
- part 4: SQL/PSM (Persistent Stored Modules)
- part 9: SQL/MED (Management of External Data)
- part 10: SQL/OLB (Object Language Binding)
- part 11: SQL/Schemes
- part 13: SQL/JRT (Java Routines and Types)
- part 14: SQL/XML

parts 5, 6, 7, 8, and 12 do not exist

## New data types

■ BIGINT **MULTISET** 

Rejected types (from 1999) **BIT BIT VARYING** 

Query languages 1 4

### BIGINT

- **Precision of BIGINT**  $\ge$  precision of  $INTEGR$   $\ge$  precision of SMALLINT
- **n** based on INT and SMALLINT
- the same operators like SMALLINT and INTEGER

## MULTISET

- **u** types of collections:
	- **MULTISET**
	- ARRAY
- multiset is a non-sorted, variable-length collection whose elements have a specified type
	- MULTISET no maximal cardinality is specified
	- ARRAY max. cardinality is not mandatory

## MULTISET - definition

- **A INTEGER MULTISET**
- B ROW(F1 BIGINT, F2 VARCHAR(4000)) MULTISET
- **C INTEGER MULTISET()** 
	- empty multiset of integers (not NULL!)
- D INTEGER MULTISET(2, 3, 5, 7)
	- non-empty multiset with several integers
- **E INTEGER MULTISET(SELECT A** FROM R WHERE A > 10) multiset of integers given by a **SELECT**

- */\* multi* stands for a multiset *\*/*
- CARDINALITY(*multi*)
	- returns number of elements in *multi*
- **SET**(*multi*)
	- **F** returns content of *multi* without duplicities
- ELEMENT(*multi*)
	- **n** the cardinality must by 1
	- **returns the element (singleton)**

#### UNNEST(*multi*) AS *name*

**returns the individual elements of** *multi* as rows of a virtual table *name* UNNEST MULTISET (2, 3, 5, 7) AS P

7 5 3 2 *P*

Query languages 1 9

 *multi1* MULTISET *op* [*quantifier*] *multi2 op* — UNION, EXCEPT, INTERSECT *quantifier* — ALL or DISTINCT Note: similar to the set operators UNION, EXCEPT a INTERSECT

Note: quantifier ALL is implicit

# MULTISET – ops. and functions **SELECT** A MULTISET INTERSECT DISTINCT B FROM R WHERE CARDINALITY(B) > 50

Query languages 1 11

New aggregation functions for multisets

- Assumption: a group is given by GROUP BY or by a collumn
- COLLECT transforms values in a group into the multiset
- FUSION creates a union of all multisests in a group — amount of duplicities of a value = sum of duplicities of the value in each multiset in a group
- $\blacksquare$  INTERSECTION intersects all multisets in a group amount of duplicities on a value = minimum of duplicities on the value in all multisets in a group

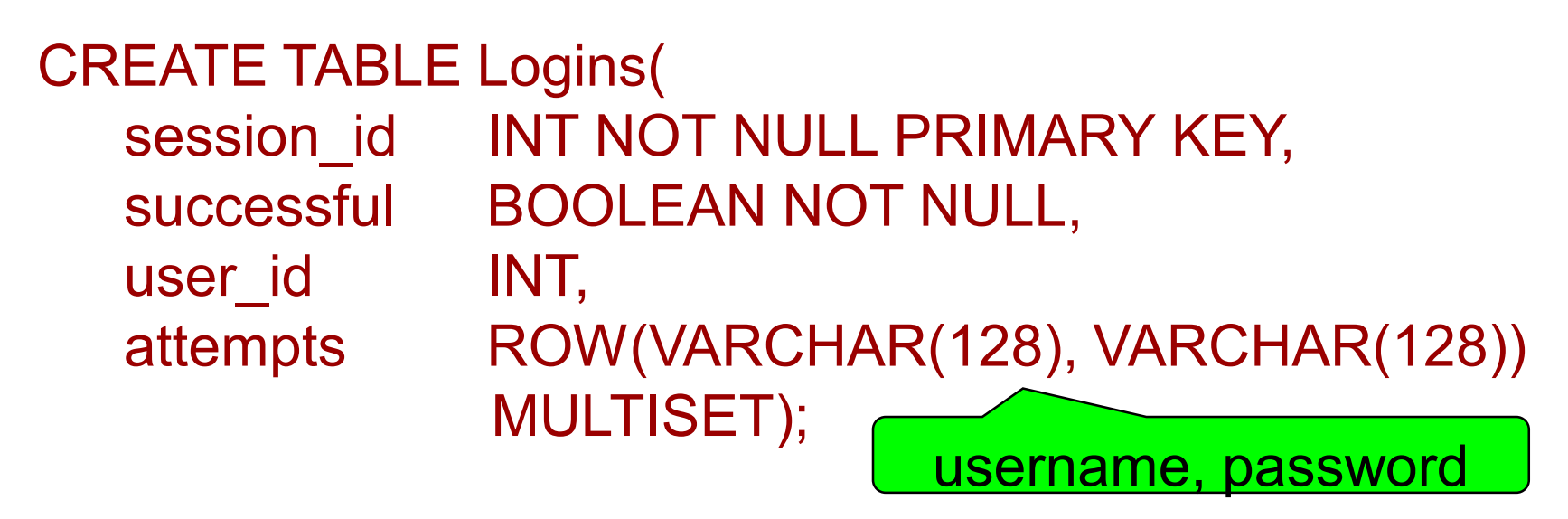

SELECT user id, COLLECT (session id) AS s ids, FUSION (attempts) AS all attempts, INTERSECTION (attempts) AS common\_attempts FROM Logins WHERE Successful GROUP BY user id;

Query languages 1 13

A part of Logins for the user with  $Id = 8$  and his/her successful attempts

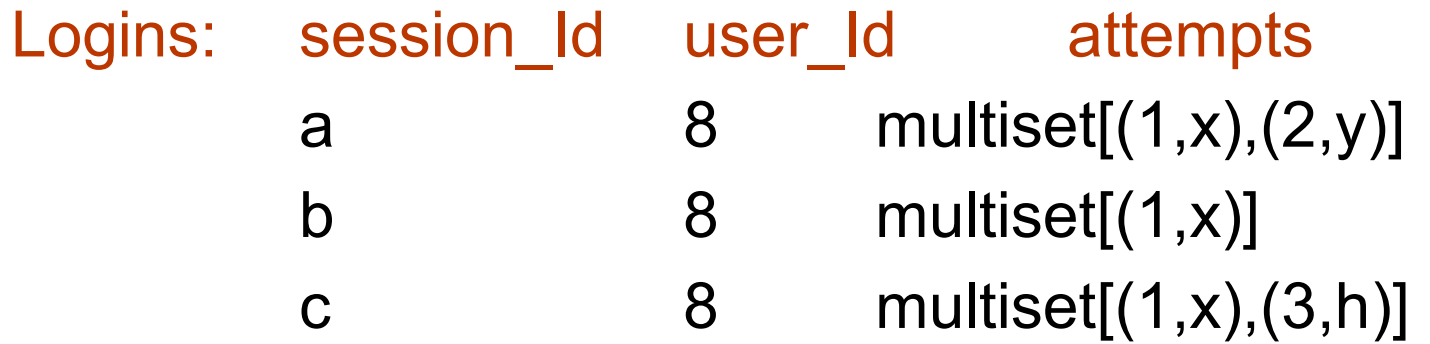

Result (1 row for the user with  $\mathsf{Id} = 8$ ) s ids all attempts common attempts multiset[a,b,c] multiset[ $(1,x)$ ,  $(1,x)$ , multiset[ $(1,x)$ ]  $(1,x), (2,y), (3,h)$ ]

Query languages 1 15

- **IS SET, IS NOT A SET**
- **III** [NOT] SUBMULTISET
- **E** [NOT] MEMBER
- $\blacksquare$  comparison (multiset!) operators  $\blacksquare$  and  $\lt\rightharpoonup$

#### New predicates

### Predicate MEMBER

#### *h* [ NOT ] MEMBER [ OF ] *multi*

- *h* must be compatible with the type of elements in *multi*
- **FALSE** if h is not in *multi* or it is empty
- TRUE if *h* is equals to any element in *multi*
- **UNKNOWN** if any element in *multi* is NULL

## Predicate SUBMULTISET

- *multi1* [ NOT ] SUBMULTISET [ OF ] *multi2*
- …element types from multisets have to be compatible
- **relation** "be a submultiset"
- **TRUE** if  $\vert$  multi1 =  $\vert$  multi2 and each value in *multi1* has a correspondent value in *multi2*

#### Predicate SET

- *multi* IS [ NOT ] A SET
- *multi* is a multiset
- **TRUE** if there are no duplicities in multi
- max 1 NULL value in multiset

### MERGE

- combines INSERT and UPDATE statements
- rows of input (reference) table are divided into two groups according to predicate P:
	- *insert source table (IST)* if P is FALSE or UNKNOWN
	- *update source table (UST),* if P is TRUE.

## MERGE

■ IST rows are inserted into result table R.

- **E** each row in R which equals to a row in UST is updated.
	- $\blacksquare$  if there are more equal rows in R for one row from UST, an error is raised
- Syntax is done by MATCHED and NOT MATCHED keywords

#### MERGE

MERGE INTO table [AS name] USING reference table ON condition WHEN MATCHED THEN SET column = value

MERGE INTO table [AS name] USING reference table ON condition WHEN NOT MATCHED THEN INSERT [(a\_list\_of\_columns)] VALUES (a\_list\_of\_values)

store(prod\_id, descr, amount) import(prod\_id, descr, amount, price)

## MERGE

MERGE INTO store AS ST USING (SELECT prod\_id, desc, amount FROM import) AS IM ON  $(ST$ .prod  $id = IM$ .prod  $id)$ WHEN MATCHED THEN UPDATE SET amount = ST.amount + IM.amount WHEN NOT MATCHED THEN INSERT (prod\_id, descr, amount) VALUES (IM.prod\_id, IM.descr, IM.amount)

## TABLESAMPLE

- new feature for OLAP
- **E** evaluation of aggregation functions in samples
- faster application development
- two different sampling methods: BERNOULLI and SYSTEM

## TABLESAMPLE

TABLESAMPLE {BERNOULLI SYSTEM} (%amount) [REPEATABLE(amount\_op)]

- BERNOULLI: sample table consists of appr. %amount of original table; probability of appearance a given row in the sample is %amount independently of every other row.
- SYSTEM: sample table consists of appr. %amount of original table; probability of appearance a given row in the sample can depend on rows already inserted into the sample
- REPEATABLE: amount of repeated operation calls (amount op) generates the same sample for the same source.

### TABLESAMPLE

Q.: Guess appr. estimation of the total salary for each department

SELECT dept, SUM(salary) \* 10 FROM employees TABLESAMPLE BERNOULLI (10) REPEATABLE (5) GROUP BY dept

#### Generated columns

- original columns of table: *base columns*
- *generated columns* their value is computed from 0 or more base columns of the same row

CREATE TABLE employees ( emp\_ID INTEGER, dept string(6) salary DECIMAL(7,2), addition DECIMAL(7,2), total salary GENERATED ALWAYS AS (salary + addition), user GENERATED ALWAYS AS (CURRENT\_USER ))

## Identity columns & generators

- *identity column*: mechanism for automatic key population
- *generator*: used for generation of the next value of a sequence
- **u** together provides the mechanism for automatic key generation for identity columns

Parameters:

- data type (numeric)
- start value
- increment (positive or negative, 1 by default)
- **n** minimal and maximal values
- **Example (when the maximum value is reached, it** starts from the beginning)
- **External (explicit object of the schema) or** internal (part of another schema object, column for example)

### External generators

CREATE SEQUENCE s\_name AS type START WITH value INCREMENT BY value MAXVALUE value **CYCLE** generator<br>options

- **possibilities:** 
	- NO CYCLE
	- NO MAXVALUE, MINVALUE, NO MINVALUE

- **is initialized to a base value Z**
- **generation of the next value:** NEXT VALUE FOR s\_name
- **returns Z +** *N* \**incremental\_value, for*  $N \ge 0$ 
	- if computed value > MAXVALUE (or < MINVALUE) and NO CYCLE, then raise exception

Examples:

Order(order\_id, prod, amount)

#### INSERT INTO Order VALUES (NEXT VALUE FOR seqgen, 'prod1', 2 );

CALL myproc(NEXT VALUE FOR seqgen);

#### SET J = J + NEXT VALUE FOR seqgen;

Query languages 1 31

■ value of start, max, min, increment, and cycle/nocycle can be changed by alter statement

> ALTER SEQUENCE s\_name RESTART WITH new base\_value

**removing of sequence** DROP SEQUENCE S\_name

#### Internal sequence generators

- **E** GENERATED ALWAYS or GENERATED BY DEFAULT
	- **ALWAYS** means UPDATE on column is not allowed; INSERT requires OVERRIDING SYSTEM VALUE (privilege)
	- **BY DEFAULT INSERT or UPDATE allowed;** the value is generated during INSERT, if it is not specified in statement

#### Internal sequence generators

```
CREATE TABLE Employees (
 em_id INTEGER
   GENERATED ALWAYS AS IDENTITY
   START WITH 100
   INCREMENT 1
   MINVALUE 100
   NO MAXVALUE
   NO CYCLE,
 salary DECIMAL(7,2), ...,
)
```
#### Conclusion

**These extensions support creating analytical** functions in SQL, i.e., they are usable for OLAP and now for so called Big Analytics.